## **Скачать бесплатно AutoCAD Лицензионный ключ Ключ активации PC/Windows 2022**

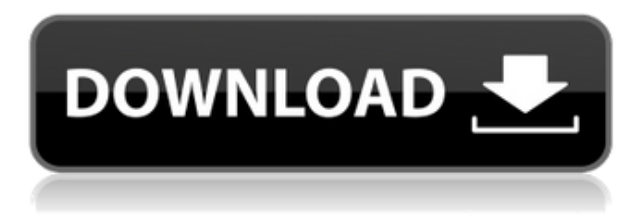

При наведении курсора на определенную точку чертежа AutoCAD на экране курсор превращается в крестик. Он действует как визуальное напоминание пользователю о том, что если мышь будет блуждать по этой части рисунка, она ничего не сделает. Чтобы этого не произошло, щелкните по точкам, в которых вы хотите запретить движение мыши. Я хотел бы добавить описания к собственным определениям блоков, которые отображаются на палитрах инструментов в моей среде. Как я могу это сделать? У меня есть несколько инструментов, которые я определяю на пользовательской панели инструментов, для которых я хотел бы добавить некоторое описание к блокам. Это возможно? Как назначить описание блоку, который отображается в палитре блоков? Поэтому, если я создаю инструмент «Прямоугольник», я хотел бы указать, что инструмент имеет три разных параметра, таких как длина, ширина и высота. Я также хочу иметь описание вроде «Двойной щелчок, чтобы преобразовать в прямоугольник». После импорта нескольких блоков (я только что прочитал блок адресов из файла Import utf) я заметил, что поля описания в них начали отображаться, как и ожидалось. На этом изображении вы можете видеть, что я импортировал в запись несколько блоков. В некоторых из них уже было написано описание. Мы говорили о двух видах автоматизации, которые вы можете сделать с узлами настроек, и которые мы также можем применить к ключам описания. Мы можем установить стиль метки точки для применения к ним, и мы можем изменить стиль метки точки, когда он активен. Или мы можем даже установить стиль метки точки для применения к каждой точке на чертеже и определить его стиль с помощью ключей описания. Теперь давайте посмотрим, как. Давайте откроем набор описательных ключей, который мы создали ранее. Мы воспользуемся полем поиска, чтобы найти стиль меток

для точек и настроим его как ключ описания. Теперь давайте сохраним этот новый набор описательных ключей. Мы собираемся применить этот набор описательных ключей к любой точке, которую захотим. Давайте сделаем это сейчас.Давайте откроем панель слоев и найдем точку типа блока, которую мы хотим отредактировать. Мы откроем ее на панели «Свойства» и используем кнопку «Редактировать», чтобы найти стиль метки точки. Мы собираемся изменить стиль метки точки на наш новый сохраненный набор ключей описания. Теперь сохраним блок. Чтобы сохранить этот блок, вы будете использовать кнопку «Сохранить как» на панели инструментов и ввести имя для этого блока. Сохраним его как Orange.mls. Теперь давайте вернемся к нашей панели свойств и используем раскрывающийся список, чтобы выбрать сохраненный блок Orange.mls. Я выберу стиль метки точки для копирования, и вы заметите, что он теперь выбран. Что, если мы не хотим, чтобы Orange.mls был частью этого блока? Что ж, мы можем просто вернуться на панель свойств и снять флажок Orange.mls. Сохраните блок. Теперь давайте добавим набор описательных ключей к другой точке. Мы вернемся в пространство инструментов и щелкнем по точке, где вы хотите создать новую точку. Мы перейдем к набору ключей описания, который мы создали ранее, и выберем новый ключ, который мы только что добавили. Мы собираемся изменить стиль метки точки на тот, который мы создали ранее. Мы также выберем имя точки. Вы заметите, что по умолчанию используется точка Orange.mls. Это потому, что мы определили точку в блоке Orange.mls. Теперь давайте изменим имя точки на другое и сохраним блок. Теперь наша выбранная точка имеет стиль метки, определяемый ключом описания, и имеет другое имя. Не забывайте всегда сохранять свой блок, чтобы избежать путаницы.

## **AutoCAD Скачать бесплатно Кейген PC/Windows 2023**

Однако, когда дело доходит до ценообразования, я не уверен, является ли CMS IntelliCAD бесплатной из-за годовой подписки. Я предлагаю вам потратить некоторое время на это бесплатно и прийти к выводу. Одна из лучших особенностей этого приложения заключается в том, что, в отличие от других приложений САПР на этой странице, для его работы не требуется подписка. Вы можете работать в AutoCAD столько, сколько хотите, и вам не нужно платить ежемесячную или годовую подписку. Это почти как если бы вы рисовали карандашом дом или большое строение на чертежной доске.

Если вы занимаетесь такого рода дизайном, то это **умное программное обеспечение может пригодиться**. **Плюсы:** Ankit бесплатен и имеет множество функций. **Минусы:** Он не предназначен для продвинутых пользователей, ему не хватает полноценной платформы, которая дала бы вам доступ ко всем функциям AutoCAD. *Посетите веб-сайт (бесплатно)* Это программное обеспечение САПР **многофункциональное приложение для 3D-моделирования** который предлагает широкий спектр инструментов для черчения. Он также имеет функцию обеспечения совместимости с AutoCAD. Поэтому вы можете легко импортировать свои проекты из Autodesk и 3ds Max в Surface Design 3D. Подписка начинается с очень низкой стоимости — 7,49 долларов в месяц или 84,99 долларов в год. После окончания ознакомительного периода стоимость составляет 10,99 долларов США в месяц, 119,99 долларов США в год. Для тех из вас, кто интересуется «Сколько стоит использование AutoCAD», это единовременная плата в размере 180 долларов США. Я отвечу вам на все вопросы, которые вы должны задать себе, прежде чем принять решение о покупке, ознакомлении с нашей пробной версией или даже загрузке. Вы также должны обсудить это со своими коллегами, чтобы они могли высказать свое мнение. «Точность имеет важное значение для автоматизированного проектирования. Если вы не чувствуете, что разбираетесь в САПР или у вас нет денег на покупку программного обеспечения, попробуйте бесплатную пробную версию Abaqus — это бесплатно, и вы можете оценить Abaqus в своем собственном темпе. 1328bc6316

## **AutoCAD Скачать С ключом продукта For PC 2022**

Изучение основных команд и понимание основных структур данных несложно, но в AutoCAD есть нечто большее, чем кажется на первый взгляд. Это важно *адаптировать* Ваш путь к изучению нового программного обеспечения. Тема Quora проиллюстрировала это, показав, что один ученик использует 20 программ САПР. Просто невозможно выучить их все или даже владеть ими всеми. Хотя AutoCAD не прост в освоении, он все же не так сложен, как некоторые считают. Прежде чем вы начнете использовать AutoCAD, вам необходимо изучить основные функции и приемы. Это позволит вам начать работу с программным обеспечением и со временем освоить его. Чтобы узнать больше об AutoCAD, вы можете просмотреть учебные пособия в Интернете, посетить занятия или получить экспертную консультацию от инструктора или эксперта. AutoCAD похож на все другие программы; всегда есть кривая обучения, независимо от того, какое приложение вы используете. Есть много способов изучить AutoCAD, но одного способа недостаточно для того, чтобы научиться правильно использовать это программное обеспечение. То есть на вопрос «Насколько сложно выучить AutoCAD?» не так прост, как кажется. Чтобы научиться использовать это программное обеспечение, необходимо понять основы и то, как работает настоящий инструмент. Также необходимо освоить основные приемы, такие как использование мыши и клавиатуры. Прежде чем научиться рисовать в царапинах, вы должны научиться делать наброски в лего. Чтобы вы научились делать наброски, нарисуйте фигурку, а затем научитесь рисовать по ней. Вы можете нарисовать несколько линий, затем давайте нарисуем несколько кругов, затем попробуйте нарисовать несколько кругов внутри круга, затем начните рисовать. И так далее. Сложность изучения AutoCAD заключается в том, что вам придется изучать его с нуля. Лучший способ научиться пользоваться AutoCAD — изучить его основные приемы и освоить работу с клавиатурой и мышью.Вы можете просмотреть несколько видеороликов, которые научат вас этим основным приемам, но может быть лучше найти инструктора, который научит вас пользоваться этим программным обеспечением. Доступно другое программное обеспечение, которое поможет вам научиться использовать это программное обеспечение.

autocad 2010 скачать бесплатно русская версия autodesk autocad 2019 скачать бесплатно autodesk autocad 2014 скачать autodesk autocad 2021 скачать бесплатно autodesk autocad 2022 скачать autodesk autocad 2006 скачать программа autocad скачать бесплатно без регистрации autocad как скачать autocad 360 скачать на компьютер autocad скачать на андроид

Вы можете изучать AutoCAD в своем собственном темпе. Вы всегда можете проконсультироваться в профессиональном и надежном учебном центре, таком как превосходный университет Autodesk в США или онлайнуниверситет Autodesk в Аддисоне. Если вы не знаете основ программного обеспечения, вам будет сложно освоить AutoCAD. Вы обнаружите, что это программное обеспечение такое же сложное, как и любое другое программное обеспечение САПР. Однако, как только вы привыкнете к процессу, процесс обучения будет легким. Хотя AutoCAD 2019 — это надежное и функциональное программное обеспечение для черчения, кривая обучения может быть крутой, если вы только начинаете с ним работать. Если у вас есть опыт работы с другими программами для черчения, AutoCAD легко освоить. Чтобы максимизировать свою эффективность в качестве чертежника и эффективно использовать инструменты, вам нужно сначала освоить несколько основ AutoCAD, а затем перейти к более продвинутым функциям. Вот небольшой видеоурок, который поможет вам подготовиться к обучению работе с AutoCAD. AutoCAD чрезвычайно прост в освоении, и это простое программное обеспечение, если вы выполните простой набор шагов. Однако, если вы собираетесь изучить программное обеспечение в течение нескольких дней или нескольких часов после покупки, вас ждет грубое пробуждение. Вам потребуется некоторое время и терпение, чтобы изучить его. Процесс не становится легче со временем. Когда вы освоите подобное программное обеспечение, вам никогда не захочется изучать какое-либо другое программное обеспечение. Огромная часть изучения AutoCAD — это научиться работать в нем, а не так, чтобы вам стало не по себе. Это может быть связано с двумя причинами. Либо вы чувствуете страх при его использовании, либо вы чувствуете, что получаете что-то новое, когда используете программное обеспечение. Ни один из них не является хорошей идеей. Вам должно быть так же удобно работать с программой, как дома, на работе или при использовании мобильного устройства. Если вы чувствуете, что не можете добиться хороших результатов или вам сложно изучать AutoCAD, вот несколько советов, которые вы можете попробовать.

Лучший способ изучить любое программное обеспечение — сначала изучить основы, а затем постепенно изучать более сложные темы по ходу дела. Многие люди думают, что им нужно выучить все сразу. Это просто неправда.

Способ изучения любого программного обеспечения заключается в том, чтобы сначала сосредоточиться на изучении основ и постепенно продвигаться вперед. Таким образом, вам будет намного легче изучать программное обеспечение. Лучшим ресурсом для изучения этого являются онлайн-видео. Эти видеоролики постоянно обновляются и улучшаются с учетом последних изменений, внесенных в AutoCAD. Все, что вам нужно сделать, это ввести в строку поиска «Советы по AutoCAD» или «Справка по AutoCAD» в поисковой системе YouTube, и вам будет представлен список обучающих видео. Еще одним отличным источником для изучения AutoCAD являются блоги. Лучшие из них — это те, которые могут помочь ответить на самые острые вопросы, связанные с AutoCAD. Не забудьте оставить комментарий или сообщить блоггеру, что вы заинтересованы в его блоге. Помимо нескольких новых тем для минимального количества новых команд, AutoCAD 2015 имеет очень похожий вид. Если бы вы использовали его в 2015 году, вы бы заметили новые команды и могли представить, что вам, возможно, придется сделать, чтобы их выучить, но каждый раз, когда вы изучаете новую команду, вам приходится мысленно интерпретировать новую формулировку и метод. В SketchUp вы просто узнаете, что есть новая кисть, панель, слой или инструмент, а их поведение интуитивно понятно. AutoCAD — это широко используемая программа для архитектурного, производственного, механического и другого инженерного проектирования. Его использование варьируется в разных отраслях, включая высокие технологии, печать, упаковку, архитектуру и другие. Любой может изучить AutoCAD бесплатно в Интернете, а также воспользоваться услугами репетиторов. Как и любая другая программа, она имеет различные функции и команды, которые помогают пользователю решать различные проблемы и задачи.В зависимости от сложности проекта изучение AutoCAD может быть довольно простым, в зависимости от темы и сложности проекта.

<https://techplanet.today/post/autocad-240-con-llave-clave-de-licencia-gratuita-version-final-2023> [https://techplanet.today/post/autodesk-autocad-descarga-gratis-cortar-a-tajos-activador-actualizado-2](https://techplanet.today/post/autodesk-autocad-descarga-gratis-cortar-a-tajos-activador-actualizado-2022) [022](https://techplanet.today/post/autodesk-autocad-descarga-gratis-cortar-a-tajos-activador-actualizado-2022)

<https://techplanet.today/post/descargar-autocad-de-32-bits-para-windows-10-exclusive> [https://techplanet.today/post/autodesk-autocad-con-codigo-de-licencia-con-keygen-completo-3264bit](https://techplanet.today/post/autodesk-autocad-con-codigo-de-licencia-con-keygen-completo-3264bit-actualizado-2023-en-espanol)[actualizado-2023-en-espanol](https://techplanet.today/post/autodesk-autocad-con-codigo-de-licencia-con-keygen-completo-3264bit-actualizado-2023-en-espanol)

Другой вариант — учиться на практике. Это как учиться у эксперта. Вам придется работать с реальными шаблонами. Лучшие специалисты преподают AutoCAD в своем уникальном стиле. Таким образом, вы можете почувствовать это в течение короткого периода времени. AutoCAD — сложная программа, и в ней есть много дополнительных функций, требующих глубокого понимания

основ. Если вы впервые хотите изучить AutoCAD и у вас есть базовое понимание основ, не стыдно начать с нажатия кнопки «Учебник» в нижней части главного меню. AutoCAD представляет собой сложный программный пакет. Он состоит из нескольких модулей, одним из которых является модуль 2D-рисования. В этом модуле чрезвычайно важно понять и изучить команды и функции программного обеспечения для 2D-рисования. Я бы сказал, что это самое главное, тогда изучение 3D-пространства и знание модуля 2Dрисования — это просто бонус. Для тех, кто еще этого не сделал, вам действительно следует заглянуть на этот веб-сайт TechSmith, если вы серьезно относитесь к обучению использованию AutoCAD. Это будет лучшая инвестиция, которую вы когда-либо делали, если вы серьезно настроены стать опытным пользователем AutoCAD. В некоторых случаях нажатия клавиш и элементы меню выглядят одинаково, но их значения немного различаются. Более опытный пользователь AutoCAD может увидеть различия, а новичок — нет. Мы не можем обещать, что кто-то, кто не изучил AutoCAD, сразу разберется, но мы можем ему помочь. Чтобы начать работу, вы должны провести некоторое время в учебных пособиях по Autocad и прочитать материалы на страницах схемы. И когда вы используете AutoCAD, записывайте подсказки, которые вам даются. Вверху: экзаменационный вопрос C2 для человека, имеющего достаточный опыт работы с AutoCAD. Человек либо должен распознать значок, либо направить человека в строку меню. Внизу: тот же человек после изучения строки меню. Человек четко осознает, что на иконку нужно нажать.

<https://parsiangroup.ca/2022/12/autodesk-autocad-регистрационный-код-2023/> <https://gretchenscannon.com/2022/12/16/скачать-бесплатно-autodesk-autocad-с-регистрацион/> <https://bridgetsdance.com/index.php/2022/12/16/autodesk-autocad-полная-версия-3264bit-2023/> <http://moonreaderman.com/autodesk-autocad-скачать-с-лицензионным-кодом-с-клю/> <https://www.albertofiorini.com/wp-content/uploads/2022/12/wenyar.pdf> <https://brandyallen.com/2022/12/16/скачать-бесплатно-autodesk-autocad-патч-с-серийным/> <https://www.esquimmo.com/autocad-20-1-с-лицензионным-ключом-торрент-win-mac-го/> <https://soepinaobasta.com/wp-content/uploads/2022/12/BETTER.pdf> <http://mindbodyhealthy.org/autodesk-autocad-с-ключом-лицензионный-кейген-x64-2022/> [https://parsiangroup.ca/2022/12/скачать-autocad-2018-22-0-кейген-для-пожизненный-x32-64-2022](https://parsiangroup.ca/2022/12/скачать-autocad-2018-22-0-кейген-для-пожизненный-x32-64-2022/) [/](https://parsiangroup.ca/2022/12/скачать-autocad-2018-22-0-кейген-для-пожизненный-x32-64-2022/) [http://www.kiwitravellers2017.com/2022/12/17/скачать-бесплатно-autocad-2023-24-2-hack-64-bits](http://www.kiwitravellers2017.com/2022/12/17/скачать-бесплатно-autocad-2023-24-2-hack-64-bits-окончательн/)[окончательн/](http://www.kiwitravellers2017.com/2022/12/17/скачать-бесплатно-autocad-2023-24-2-hack-64-bits-окончательн/) <https://luvmarv.com/?p=73878> <http://mehsincholding.com/wp-content/uploads/2022/12/AutoCAD-2023.pdf>

- <http://stealthilyhealthy.com/скачать-автокад-бесплатно-и-без-регис/>
- <https://xtc-hair.com/скачать-autocad-2018-22-0-hack-3264bit-2023/>
- <https://theferosempire.com/?p=21568>
- <http://pacificgoods.net/wp-content/uploads/2022/12/jonkaly.pdf>
- <https://www.zhijapan.com/wp-content/uploads/2022/12/flavlei.pdf>

## <https://covid19asap.com/wp-content/uploads/2022/12/preceir.pdf> <https://www.abacus-property.com/wp-content/uploads/2022/12/finlfutu.pdf>

Autodesk® AutoCAD® R14 — это самая популярная программа 3D CAD начального уровня, которую используют начинающие пользователи. Он позволяет создавать планы и визуализировать чертежи для различных отраслей промышленности. Вы также можете использовать функции программного обеспечения для изучения и создания более сложных 3Dчертежей, например, для управления строительством пристройки к дому. AutoCAD является одним из наиболее часто используемых приложений САПР для моделирования. Это можно объяснить тем фактом, что программа проста в использовании и изучении, и ее относительно легко понять. Кроме того, он имеет надежный набор инструментов, которые можно использовать для создания, редактирования и анализа рисунков. В этой статье обсуждаются уникальные возможности программы и некоторые способы их использования. Хотя AutoCAD является сложной системой и ее использование требует больших знаний и опыта, его можно изучать поэтапно, что делает его не только простым в освоении, но и приятным в использовании. С обучением и практикой можно приступить к работе без предварительной подготовки и опыта. Тем не менее, требуется много обучения, а метод проб и ошибок может быть разочаровывающим и отнимать много времени. Хотя было бы полезно иметь предварительные знания об AutoCAD, гораздо эффективнее преподавать AutoCAD, одновременно изучая программу. Выделенные инструкторы могут научить вас основам работы с программным обеспечением и провести инструктаж по пониманию сложных функций. Вскоре вы сможете работать с программой самостоятельно, постепенно знакомясь с ней. После того, как вы пройдете несколько учебных занятий, вы освоитесь с программным обеспечением и сможете легко использовать его в своей работе. Сначала мы начнем изучать навыки 2D-черчения. Затем, когда мы завершим несколько проектов, мы перейдем к использованию 3Dпространства для создания сложных моделей. Я расскажу обо всем, что вам нужно знать об основах AutoCAD. Оборудование для рисования, инструменты для нанесения размеров, основные инструменты для рисования и инструменты для черчения.Кроме того, я познакомлю вас с наиболее важными средами рисования, инструментами и средами черчения. Давайте начнем.